## **Ermittlung der Betriebsleistung 7. Juli 19. Juli 19. Juli 19. Juli 19. Juli 19. Juli 19. Juli 19. Juli 19. Juli 19. Juli 19. Juli 19. Juli 19. Juli 19. Juli 19. Juli 19. Juli 19. Juli 19. Juli 19. Juli 19. Juli 19. Juli 1**

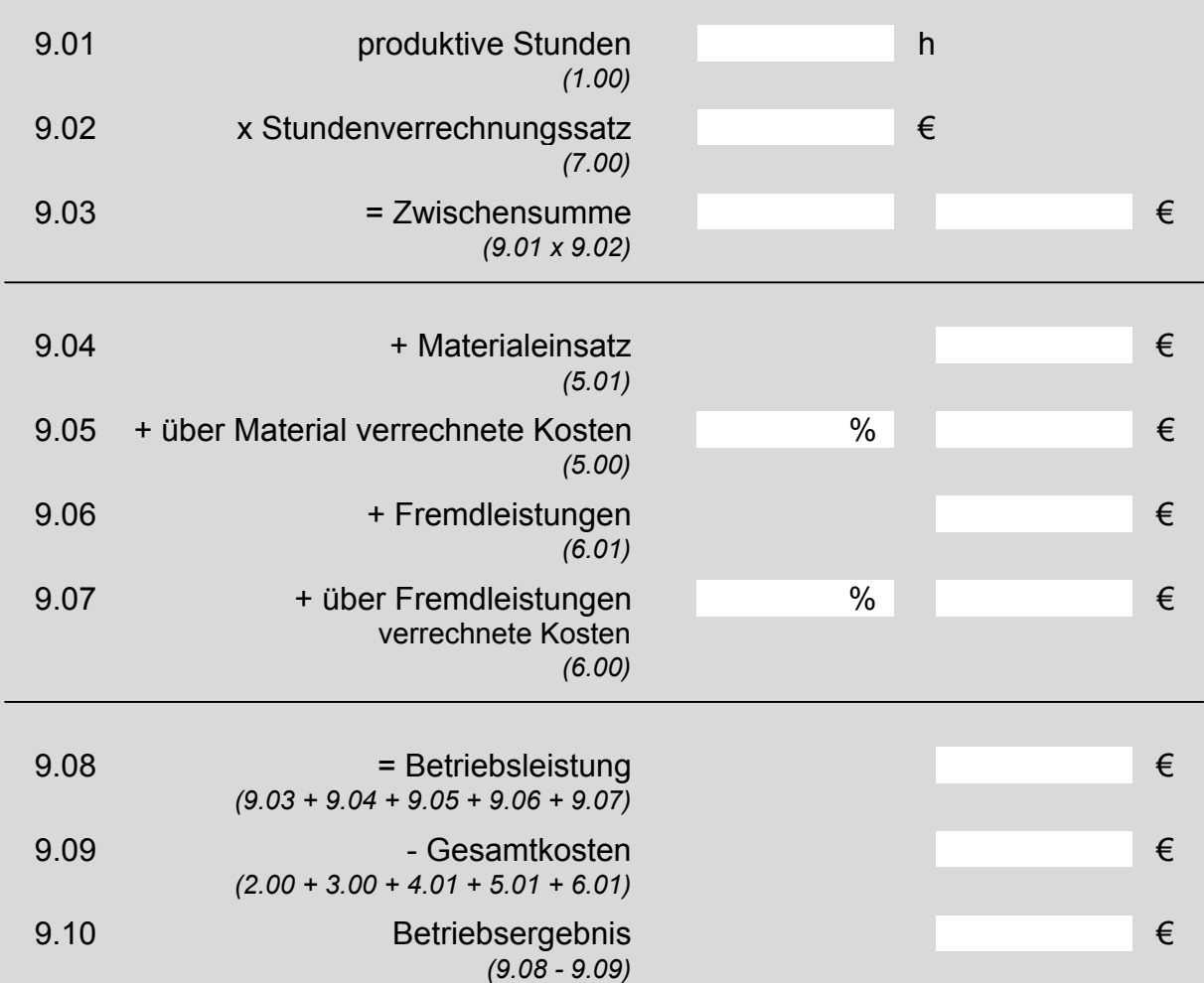